## **Vorgaben-XML**

ex DataLookUp kann Daten aus einer XML-Datei beziehen. In den Vorgaben wird diese Datei ausgewählt.

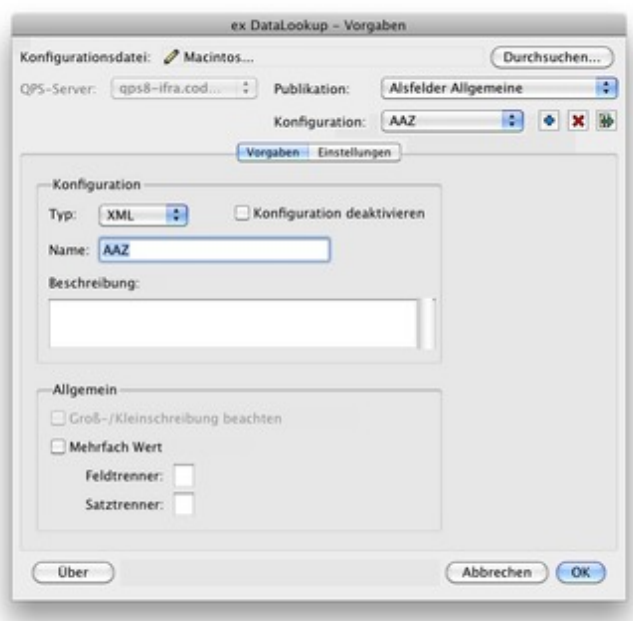

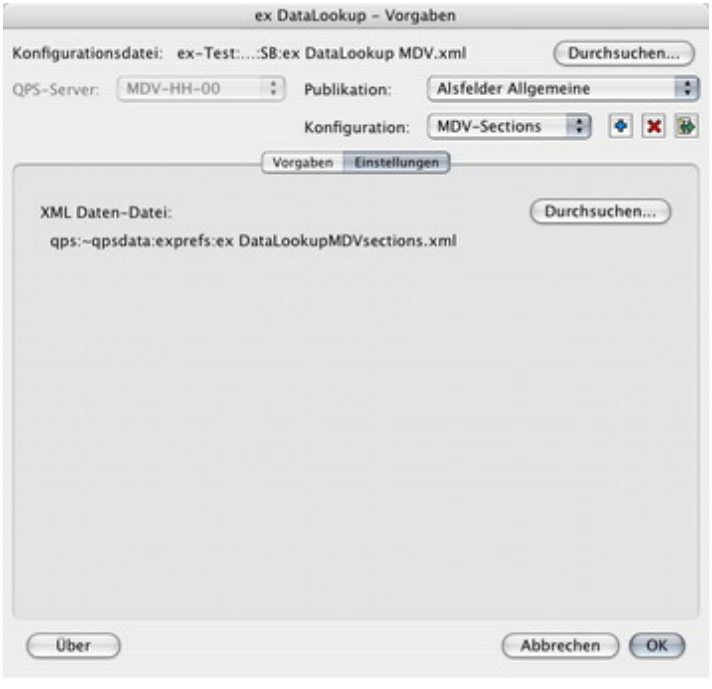